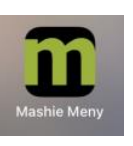

## Ladda ner Mashies webbapp, Mashie Meny:

## Sök i **webbläsaren** mpi.mashie.com/app

## \***För Iphone:**

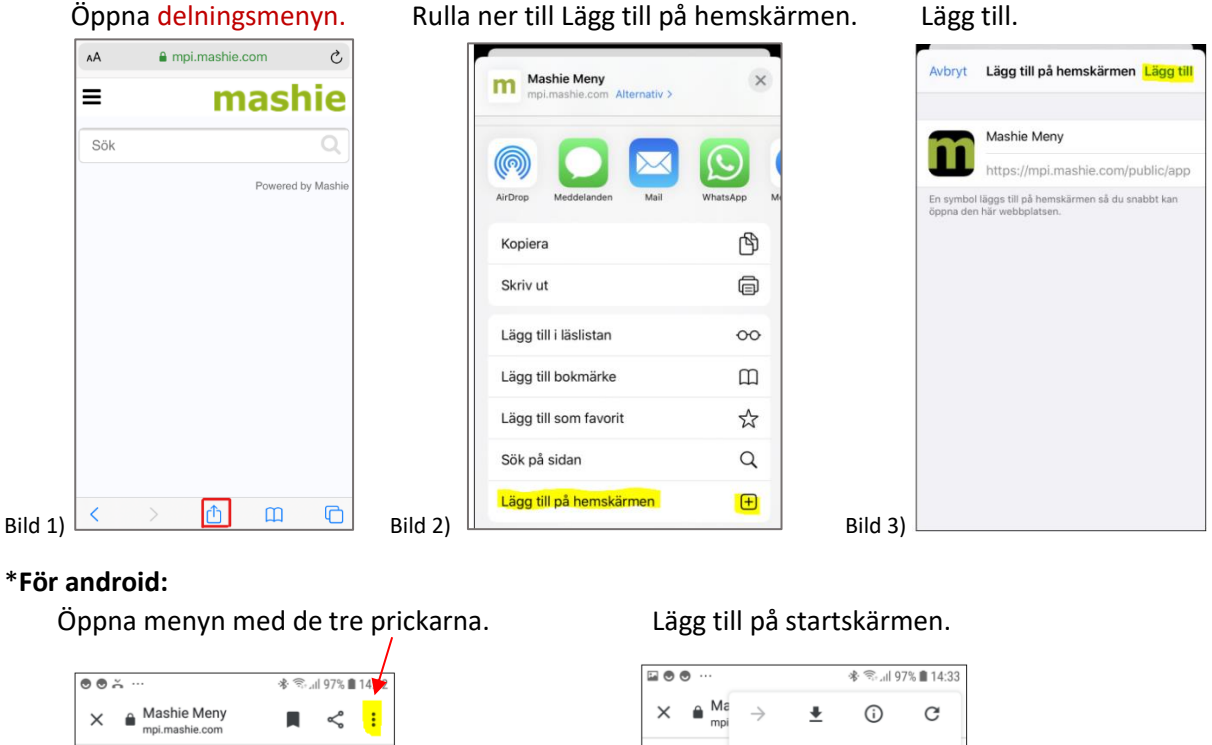

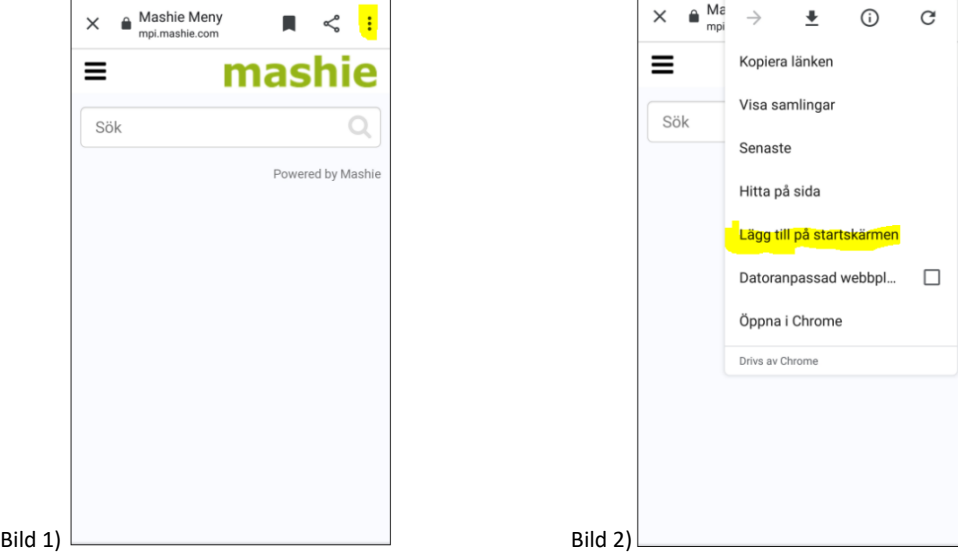

Prenumerera på matsedeln i din kalender

När du har valt en matsedel i appen, går det att prenumerera på den som en sk. iCalendar, vilket innebär att du får matsedeln direkt in i din kalender, t.ex. Outlook. Välj iCalendar i funktionsmenyn i appen.